# **Phần mềm: Quản lý trường học**

**Nội dung: Hướng dẫn chức năng Đăng ký tuyển sinh vào THCS**

**Hà Nội, Ngày 06 tháng 05 năm 2020**

# **MUC LUC**

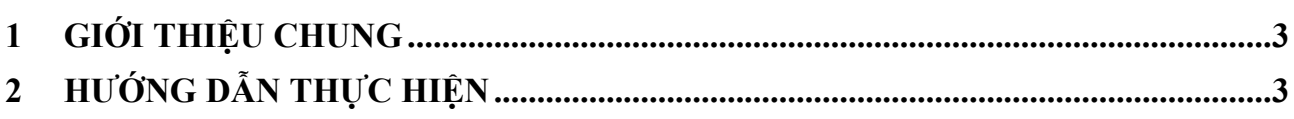

#### **1 GIỚI THIỆU CHUNG**

Hướng dẫn phụ huynh đăng ký tuyển sinh trực tuyến cho học sinh vào lớp 6.

## <span id="page-2-0"></span>**2 HƯỚNG DẪN THỰC HIỆN**

- **Đối tượng:** phụ huynh học sinh.
- <span id="page-2-1"></span> **Các bước thực hiện:** 
	- 1. Tại màn hình trang chủ, nhấn nút **Đăng ký**.

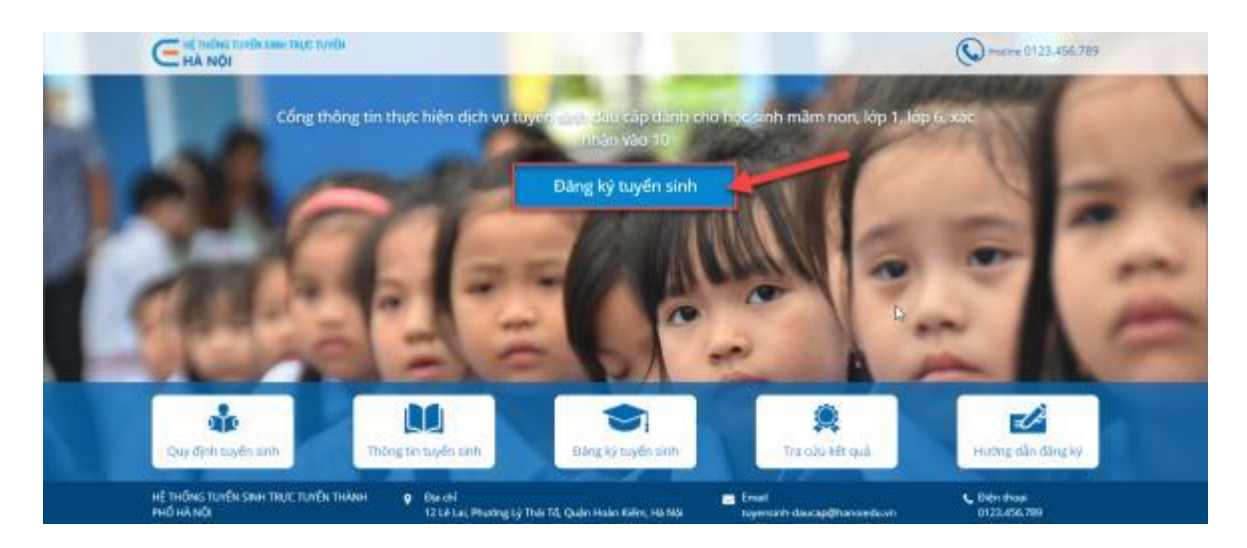

### 2. Chọn kỳ tuyển sinh, nhấn **Đăng ký**.

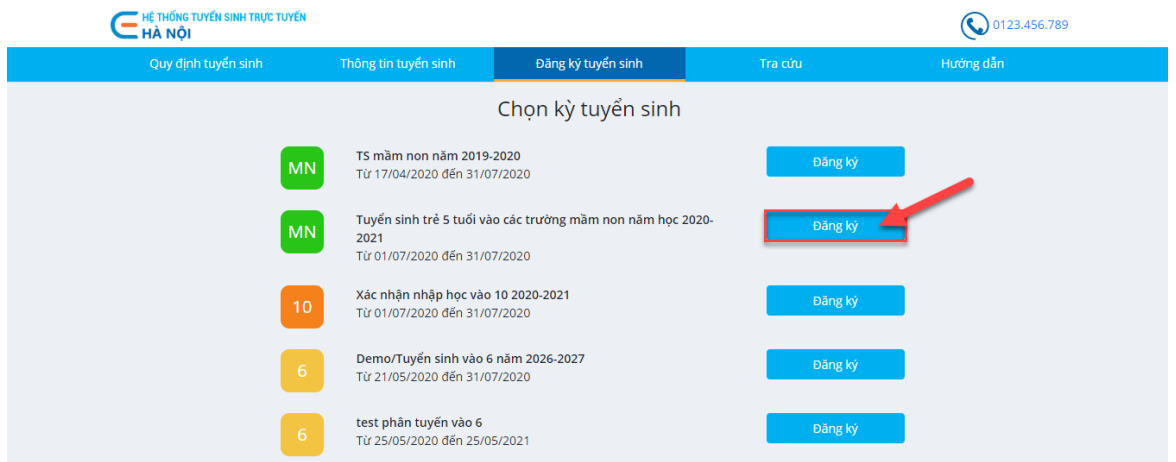

3. Nhập mã học sinh và mật khẩu, nhấn **Tìm kiếm**.

**Lưu ý:** Nếu thông tin về hộ khẩu thường trú và nơi ở hiện tại không chính xác, phụ huynh vui lòng liên hệ cơ sở giáo dục cũ để chỉnh sửa hoặc đợi đến thời gian mở tuyển sinh trực tiếp mang hồ sơ tới trường để đăng ký tuyển sinh.

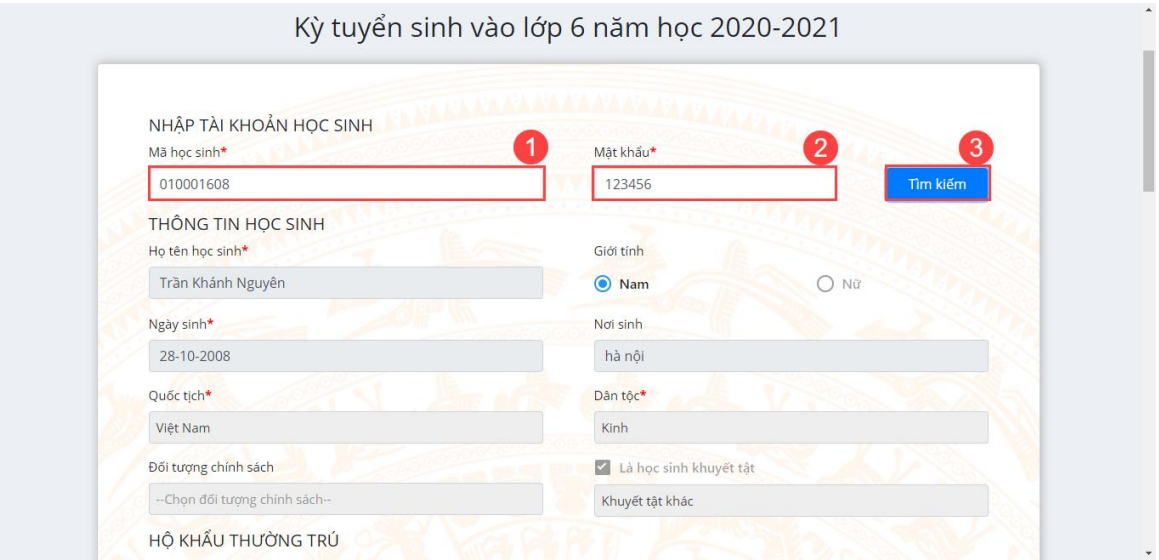

4. Chọn trường mà học sinh đăng ký tuyển sinh.

**Lưu ý:** Nếu phụ huynh không chọn được trường, phụ huynh vui lòng tra cứu khu vực phân tuyến của trường tại mục "Tra cứu thông tin tuyển sinh".

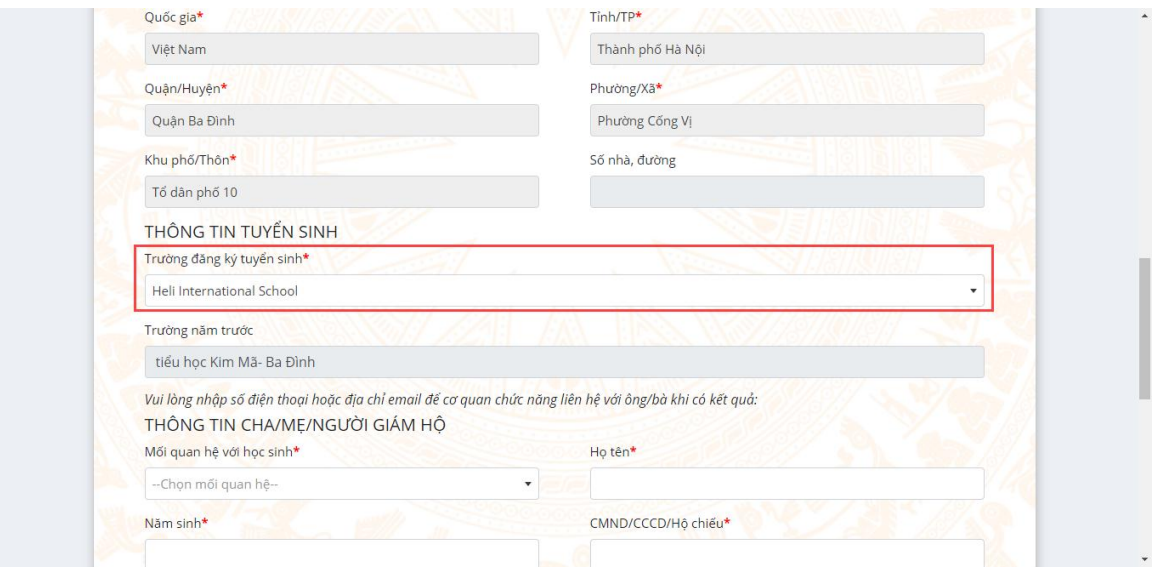

5. Kiểm tra, chỉnh sửa, bổ sung thông tin liên hệ của người đăng ký tuyển sinh.

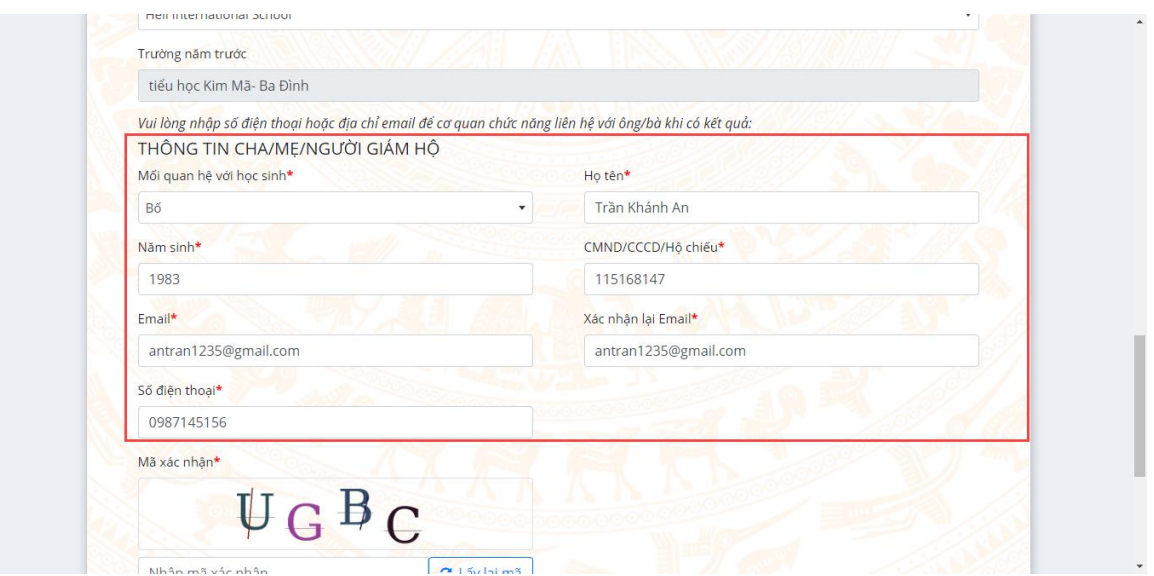

6. Nhập mã xác nhận và tích chọn cam kết, nhấn **Tiếp tục**.

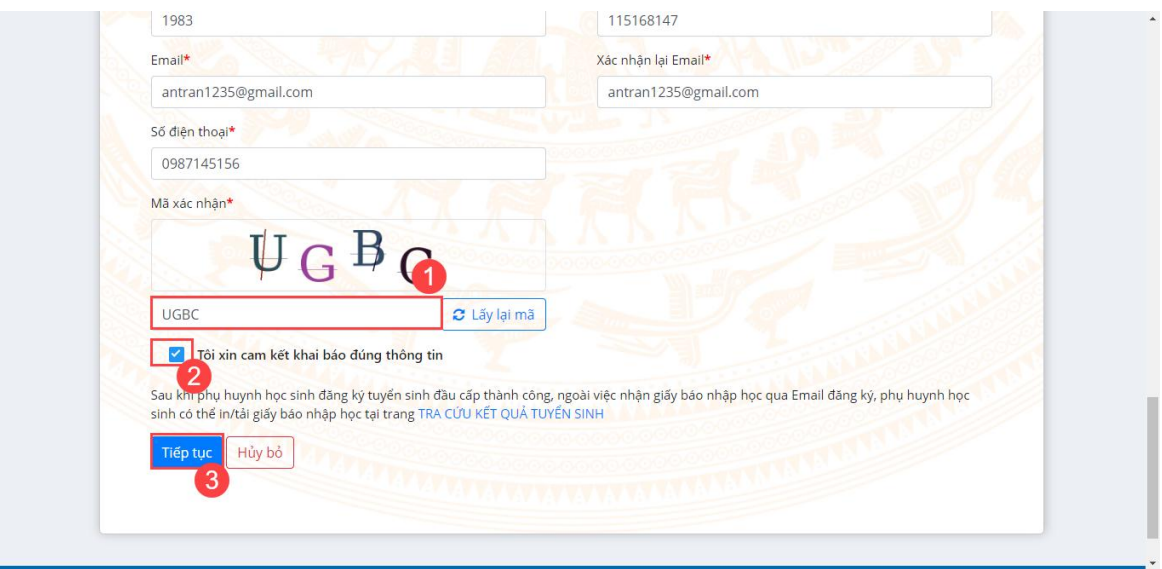

7. Phụ huynh lưu lại mã hồ sơ đăng ký để tra cứu kết quả tuyển sinh.

Mã số: A200506QS8JK

CỘNG HÒA XÃ HỘI CHỦ NGHĨ VIỆT NAM Độc lập - Tự do - Hạnh phúc

#### GIÂY NHẬP HỌC Năm học 2020-2021

#### Kính gửi: Ban tuyển sinh Heli International School

1. Họ và tên học sinh: TRẦN KHÁNH NGUYÊN - Giới tính: Nam Dân tộc: Kinh - Đối tượng chính sách: - Ngày sinh: 28/10/2008 Nơi sinh (Tỉnh, thành phố): hà nội - Học sinh khuyết tật: Khuyết tật khác - Hộ khẩu thường trú: Tỉnh (Thành phố): Hà Nội Xã (Phường/Thị trấn): Thị trấn Tây Đằng - Huyện (Quận): Ba Vì - Thôn (Phố): Thôn Bắc  $X$ óm (Tổ): - Hiện đang cư trú tại: Tỉnh (Thành phố): Hà Nội - Huyện (Quận): Ba Đình Xã (Phường/Thị trấn): Cống Vị - Thôn (Phố): Tổ dân phố 10  $X$ óm  $(T\dot{\delta})$ : - Năm học 2019-2020 là học sinh: tiểu học Kim Mã- Ba Đình - Được phân tuyến tuyển sinh vào: Heli International School - Nguyện vọng vào học: Heli International School 2. Họ tên mẹ: Năm sinh:

#### 8. Phụ huynh có thể nhấn **In** hoặc **Tải** giấy nhập học.

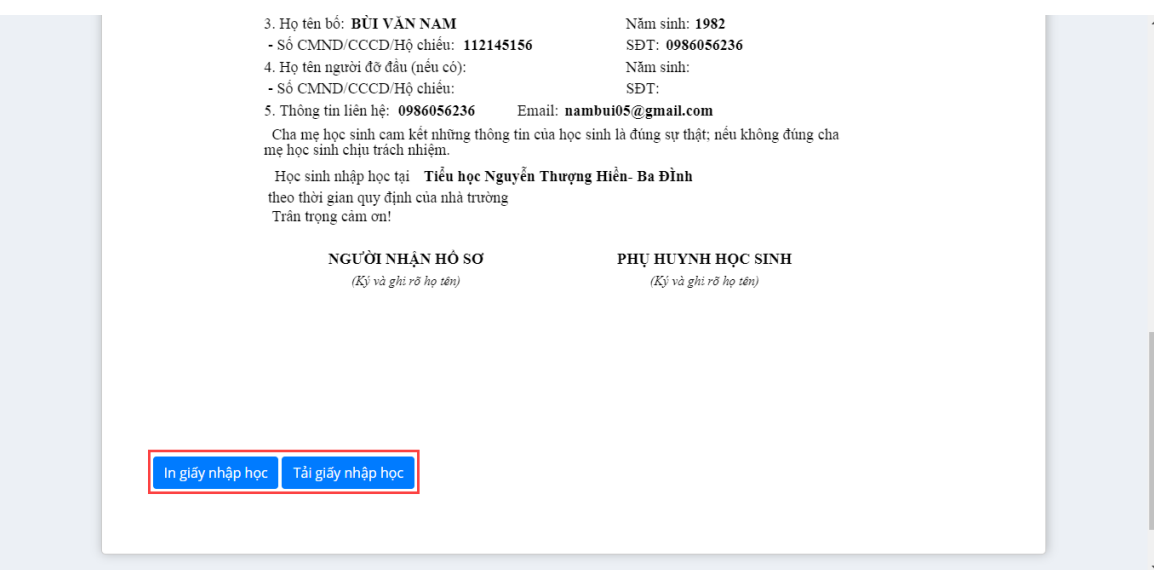